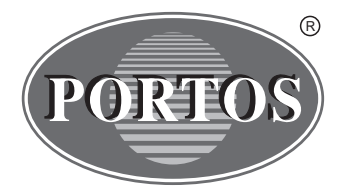

**PORTOS Sp.J. ul. Złota 71 62 - 800 Kalisz tel. 62 / 768 40 00 sekretariat@portosrolety.pl www.portosrolety.pl**

# INSTRUKCJA OBSŁUGI PRN15 System sterowania napędami PORTOS

Transmitery działają na częstotliwości 433 MHz

CE

#### **Dane techniczne :**

**Zasilanie:** bateria 3V ( CR 2430 )<br> **Czestotliwość pracy:** 433 MHz **Częstotliwość pracy:** 433 MHz<br> **Moc nadawania:** 40 mW **Moc nadawania:** 10 mW **Temperatura pracy:<br>Zasięg działania:** 

**Zasięg działania:** 150 m w terenie otwartym 25 m wewnątrz budynków

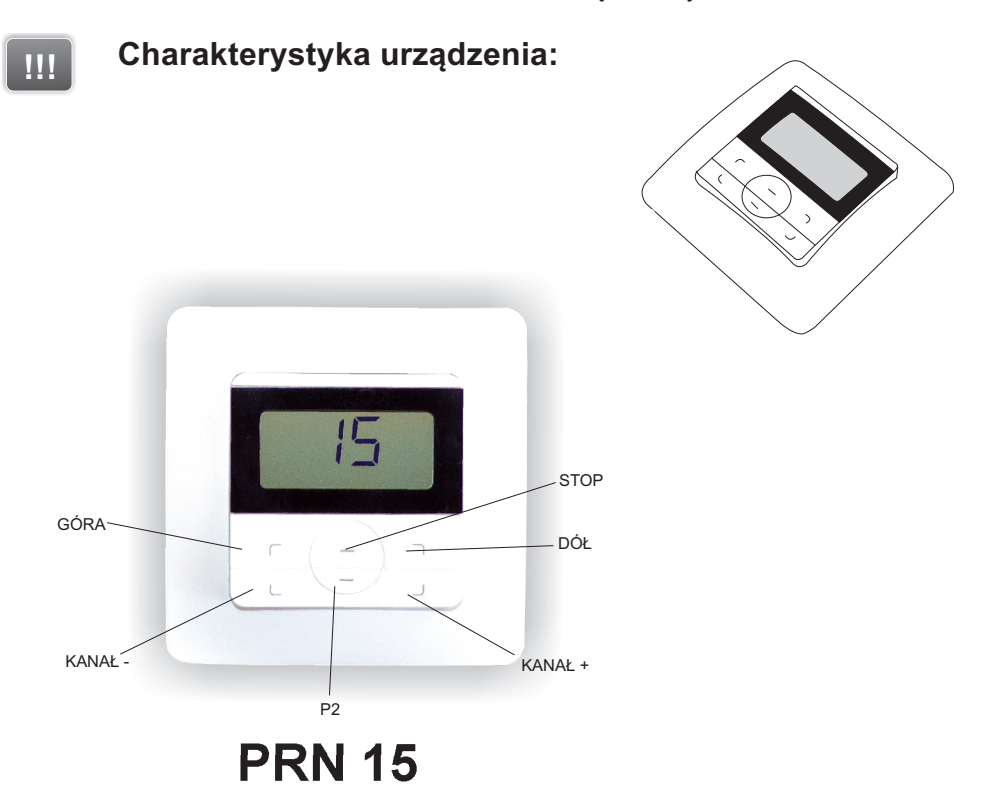

#### **Programowanie napędu na danym kanale**

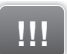

## **!!! UWAGA!!!**

Podczas programowania do zasilania powinien być podłączony tylko ten napęd, który jest programowany.

Podłącz silnik do prądu, będzie słychać długi pojedynczy dźwięk a silnik wykona krótki ruch w górę i w dół (jeśli nie naciśniesz żadnego przycisku w ciągu 12 sekund silnik wyjdzie z trybu programowania).

Wybierz w pilocie kanał, który chcesz zaprogramować.

- 1.Naciśnij jednocześnie przyciski P2, silnik wyda pojedynczy dźwięk i wykona krótki ruch w górę i w dół.
- 2.Naciśnij ponownie przyciski P2, silnik wyda pojedynczy dźwięk.
- 3.Naciśnij przycisk GÓRA lub DÓŁ, zostanie to zasygnalizowane 6-krotnym dźwiękiem silnika, oraz krótkim ruchem w górę i w dół co oznacza, że kanał jest zaprogramowany.

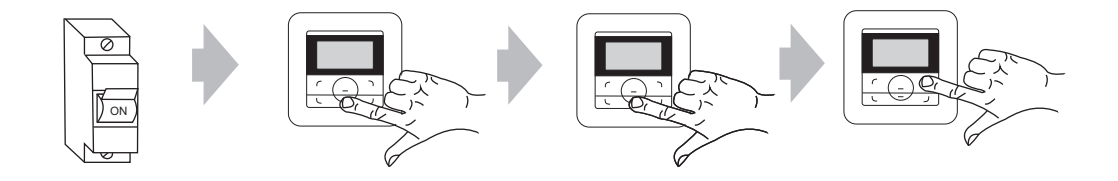

Po przypisaniu pilota do silnika należy sprawdzić poprawność operacji poprzez próbne uruchomienie silnika za pomocą pilota. Aby odwrócić kierunek pracy silnika należy ponownie zaprogramować wybrany kanał zmieniając sposób programowania, np.

jeżeli zaprogramowany silnik procedurą P2 x 2 oraz DÓŁ posiada odwrócone kierunki to programujemy silnik ponownie używając odwrotnego kierunku, czyli P2 x 2 oraz GÓRA.

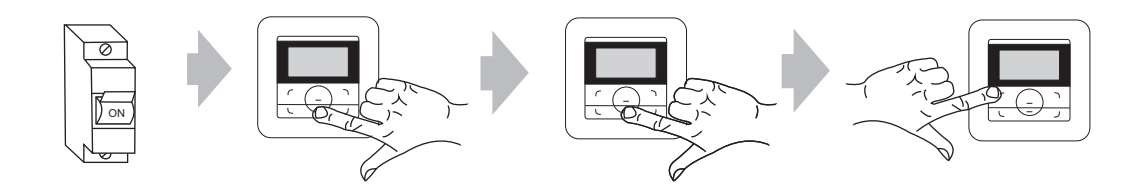

### **Kasowanie kanału (kasowanie wszystkich ustawień danego kanału)**

Na wyświetlaczu pilota ustaw zaprogramowany wcześniej kanał.

1.Naciśnij przycisk P2, silnik wyda pojedynczy dźwięk i wykona krótki ruch w górę i w dół.

2.Naciśnij przycisk STOP, silnik wyda pojedynczy dźwięk.

3.Naciśnij ponownie przycisk P2, zostanie to zasygnalizowane 4-krotnym dźwiękiem silnika oraz krótkim ruchem w górę i w dół.

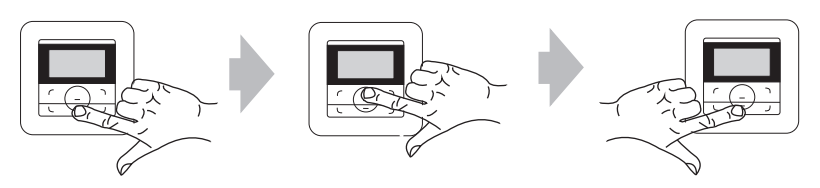

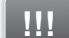

**UWAGA!!!**

Jeżeli wykasujemy ustawienia danego kanału, to napędy, które były do niego przypisane zostają usunięte całkowicie z pozostałych kanałów. Każdorazowe skasowanie a następnie wpisanie nowego pilota wymaga odłączenia napięcia od silnika. Należy więc tak przygotować instalację elektryczną aby możliwe było niezależne odłączenie od zasilania każdej z rolet.

### **Dodawanie następnego kanału (pilota) do silnika**

Operację dopisania następnego kanału lub następnego pilota rozpoczynamy od pilota, który został zaprogramowany jako pierwszy. Przy dopisywaniu dodatkowego pilota (kanału) nie odłączamy napięcia od silnika!

Na wyświetlaczu działającego pilota ustaw zaprogramowany wcześniej kanał.

- 1.Naciśnij przycisk P2, silnik wyda pojedynczy dźwięk i wykona krótki ruch w górę i w dół.
- 2.Naciśnij ponownie przycisk P2, silnik wyda pojedynczy dźwięk.
- 3.Naciśnij po raz trzeci przycisk P2 w pilocie, który chcesz zaprogramować, zostanie to zasygnalizowane 5-krotnym dźwiękiem silnika oraz krótkim ruchem w górę i w dół. Nowy kanał jest zaprogramowany.

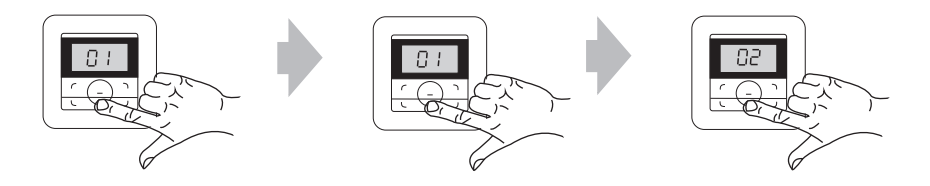

#### **Użytkowanie**

Na zasięg działania pilota oraz jakość sygnału radiowego mogą wpływać lokalne źródła zakłóceń takie jak silniki elektryczne czy też inne urządzenia radiowe działające na tej samej częstotliwości. Przy braku reakcji na sygnał sterujący pilota należy ponowić wysyłanie poleceń zmieniając położenie pilota.

Urządzenie należy utrzymywać w czystości oraz chronić przed zanieczyszczeniami. Nie należy wystawiać urządzenia na działanie skrajnych temperatur, wilgoci oraz dużych wibracji.

W celu wymiany baterii należy wyjąć urządzenie z ramki uzyskując dostęp do baterii. W czasie jej wymiany nie należy używać metalowych narzędzi. Wykorzystywany typ baterii to CR2430.

Urządzenie sterujące należy chronić przed dostępem do niego osób niepowołanych. Przed wyrzuceniem urządzenia należy skasować wszystkie przypisane do niego silniki. Niepotrzebne urządzenie należy poddać utylizacji, zgodnie z odpowiednimi przepisami.

#### *OSTRZEŻENIE – POSTĘPOWANIE WEDŁUG NINIEJSZEJ INSTRUKCJI JEST ISTOTNE DLABEZPIECZEŃSTWAOSÓB.* **!!!**